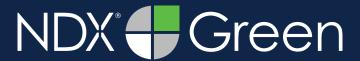

**STEP 1.** Right click on your desktop and select **NEW.** Then, click on **FOLDER**. Rename the folder to match the patient's name.

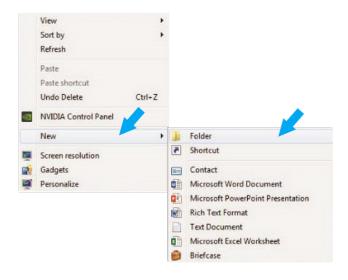

**STEP 3.** In the pop-up window, there are three different sections. Click **BROWSE** in the first section to select the export location.

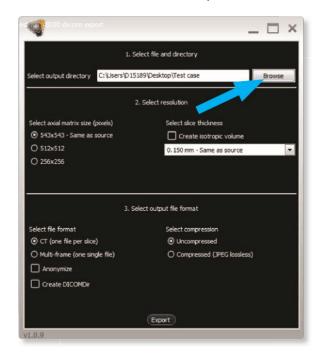

**STEP 2.** Open the scan image, and select the **EXPORT THE VOLUME** icon located on the left side of the screen.

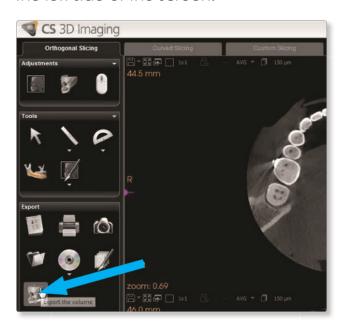

**STEP 4.** On the next screen, select the folder you just created on the desktop in Step 1 and select **OK**.

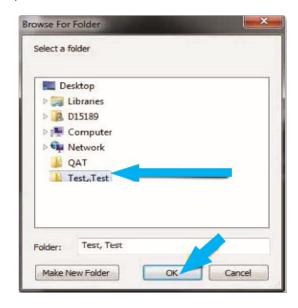

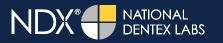

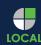

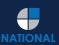

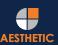

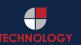

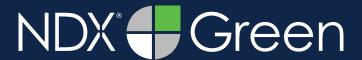

**STEP 5.** Next, under Section 3, select **CT (ONE FILE PER SLICE)** and **UNCOMPRESSED**. Then, click **EXPORT** (Section 2 options should never have to be changed).

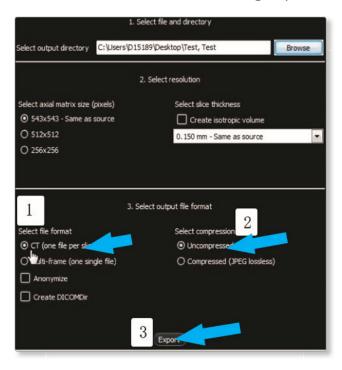

**STEP 6.** After the DICOM exports and saves, go to the patient's folder and verify that the .dcm files were exported correctly (you should see 150 to 450 slices).

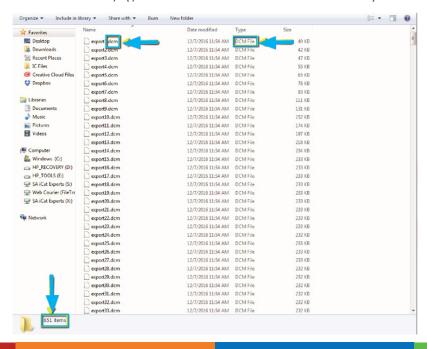

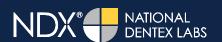

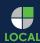

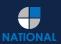

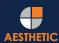

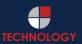

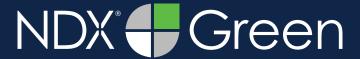

**STEP 7.** Right click on the patient folder you created on the desktop, and select **SEND TO** and **COMPRESSED (ZIPPED) FOLDER**. A duplicate folder will be made with either a zipper or a blue "z."

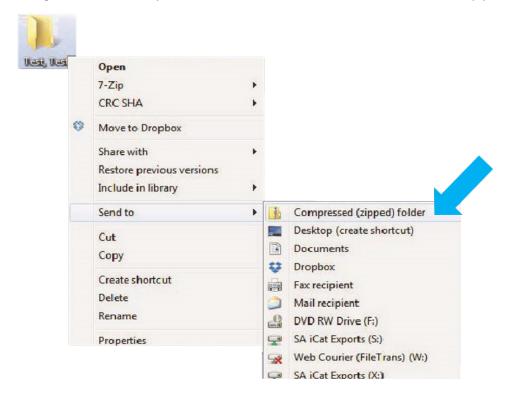

**STEP 8.** You are now ready to upload your file to <a href="https://ndxgreen.com">https://ndxgreen.com</a>. Hover over **SEND A CASE** in the menu. Select **UPLOAD FILES**.

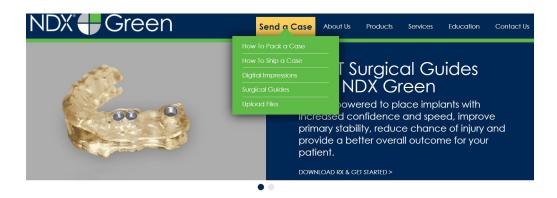

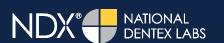

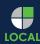

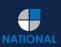

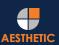

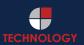

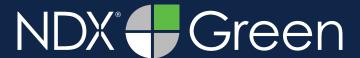

STEP 9. Select CLICK TO ADD FILES or Drag & Drop the file into the boxed area.

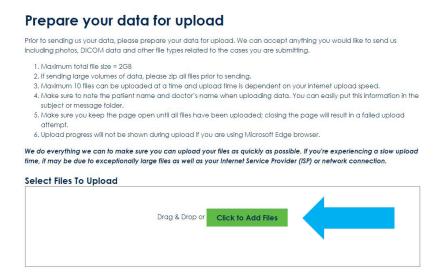

**STEP 10.** Complete the form and click **UPLOAD FILES**. The upload process may take a few minutes.

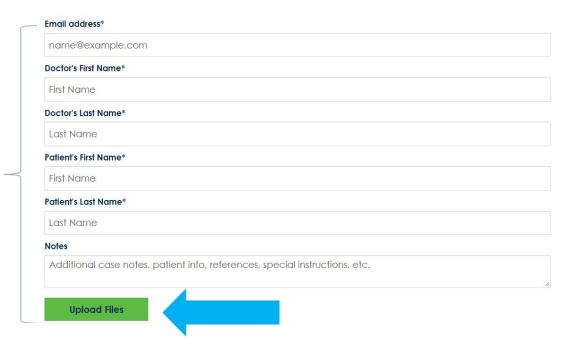

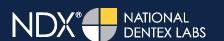

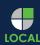

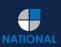

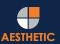

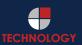

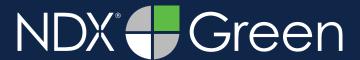

STEP 11. Go back to the menu, hover over SEND A CASE and select Surgical Guides.

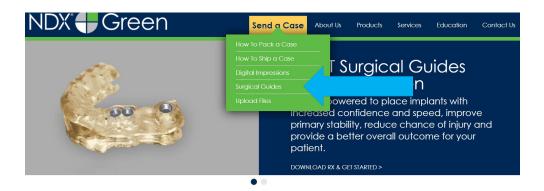

**STEP 12.** Download and complete the **SURGICAL GUIDE RX FORM**. Include the **RX FORM** in your case when you send it to **NDX Green**.

#### **CBCT Surgical Guides**

Take the guesswork out of your implant cases with a CBCT Surgical Guide from NDX Green. CBCT Surgical Guides empower you to place implants with increa and speed, can improve primary stability, reduce chance of injury and provide a better overall outcome for your patient.

With our Surgical Guides, you will be able to perform surgery in a more expeditious manner, which is planned out digitally beforehand, allowing you to treat y more confidently

Benefits of placing implants with an NDX Green CBCT Surgical Guide include:

- A live consultation with our implant experts to assist in surgical planning
- Guided surgeries are more efficient and precise
- Guides can be created with overlaying STL files for clear representation of dentition
- Our Surgical Guides are compatible with all guided systems from major implant manufacturers

Send NDX Green your next Surgical Guide case! Complete the Surgical Guide RX Form and Upload Your Files.

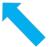

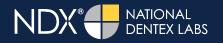

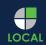

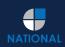

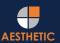

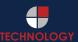